## SAP ABAP table SAM\_ACTION\_INFO {Action Information}

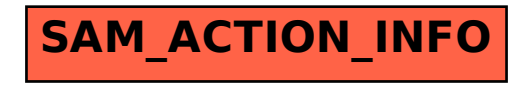